### **LAPORAN KERJA PRAKTEK**

## **PT PELINDO MULTI TERMINAL BRANCH DUMAI**

## **PERANCANGAN APLIKASI PENGINPUTAN DATA KAPAL SANDAR DAN** *SAILING* **BERBASIS** *WEBSITE*

**FATIMAH AZZAHRA 6103211447**

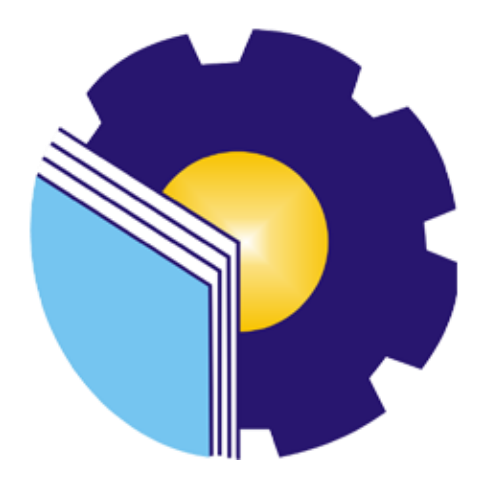

**PROGRAM STUDI D3 TEKNIK INFORMATIKA JURUSAN TEKNIK INFORMATIKA POLITEKNIK NEGERI BENGKALIS BENGKALIS-RIAU**

**2023**

#### **LAPORAN KERJA PRAKTEK**

#### PT. PELINDO MULTI TERMINAL BRANCH DUMAI

Ditulis sebagai salah satu syarat untuk menyelesaikan Kerja Praktek

### **FATIMAH AZZAHRA** 6103211447

Dumai, 31 Agustus 2023

Branch Manajer Dumai PT. Peljndo Multi Terminal Khoiruddin Lubis  $NDP. 1b2182$ 

 $\overline{\phantom{a}}$ 

Dosen Pembimbing Program Studi D-III Teknik Informatika

mm Tengku Musri, M.Kom

NIK. 1200145

Disetujui Ketua Program Studi D-III Teknik Informatika

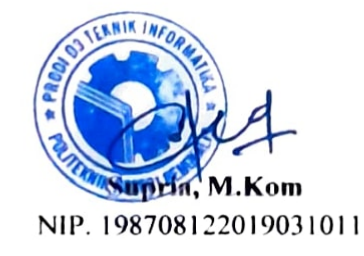

### **KATA PENGANTAR**

<span id="page-2-0"></span>Puji dan Syukur penulis ucapkan kehadirat Tuhan Yang Masa Esa, karena berkat limpah Rahmat dan Karunia-Nya sehingga penulis dapat menyusun laporan ini dengan baik dan tepat pada waktunya. Dalam laporan ini akan membahas mengenai Kerja Praktek (KP) yang dilaksanakan di PT. Pelindo Multi Terminal Branch Dumai.

Adapun tujuan penulisan laporan Kerja Praktek (KP) ini adalah satu syarat yang harus dipenuhi oleh Mahasiswa Jurusan Teknik Informatika Politeknik Negeri Bengkalis yang telah melaksanakan Kerja Praktek (KP).

Laporan Kerja Praktek ini dibuat dengan berbagai observasi dan beberapa bantuan dari berbagai pihak untuk membantu menyelesaikan tantangan dan hambatan selama melaksanakan Kerja Praktek hingga dalam mengerjakan laporan ini. Oleh karna itu, penulis mengucapkan terimakasih yang sebesar-besarnya kepada:

- 1. Allah SWT yang telah memberikan nikmat dan hidayah-Nya
- 2. Kepada Kedua Orang Tua yang telah memberikan dukungan kepada saya
- 3. Bapak Johny Custer, ST, MT selaku Direktur Politeknik Negeri Bengkalis.
- 4. Bapak Bapak Kasmawi, M.Kom. Selaku Ketua Jurusan Teknik Informatika Politeknik Negeri Bengkalis.
- 5. Bapak Bapak Supria, M.Kom. Selaku Ketua Program Studi Diploma Tiga Teknik Informatika.
- 6. Bapak Tengku Musri, M,Kom Selaku Dosen Pembimbing Kerja Praktek
- 7. Bapak Muhammad Nasir, M.Kom Selaku Koordinator Pelaksaan Kerja Praktek
- 8. Bapak Khoiruddun Lubis, S.E Selaku maneger bagian bisnis terminal (bister) PT. Pelindo 1 Cabang Dumai (persero)

9. Semua pihak yang telah membantu dalam pelaksaan Kerja Praktek di PT. Pelindo Multi Terminal Branch Dumai.

Penulis merasa sangat bersyukur selama melaksanakan Keja Praktek di PT. Pelindo Multi Terminal Cabang Dumai, karena dengan adanya pelaksanaan Kerja Praktek ini penulis mendapatkan begitu banyak pengalaman berharga yang dapat dijadikan pegangan yang sangat berguna dan membantu di mana yang akan datang terutama di dalam dunia kerjadengan lingkup yang lebih luas.

Penulis menyadari bahwa masih terdapat banyak kekurangan pada laporan ini. Oleh karena itu penulis mengundang pembaca untuk memberikan saran serta kritik yang dapat membangun. Kritik dari pembaca sangat diharapkan untuk penyempurnaan laporan selanjutnya. Untuk itu kritik dan saran demi kesempurnaan penulisan Kerja Praktek (KP) ini sangat penulis harapkan.

Dumai, 31 Agustus 2023

 $f$ and

Fatimah Azzahra NIM. 6103211447

# **DAFTAR ISI**

<span id="page-4-0"></span>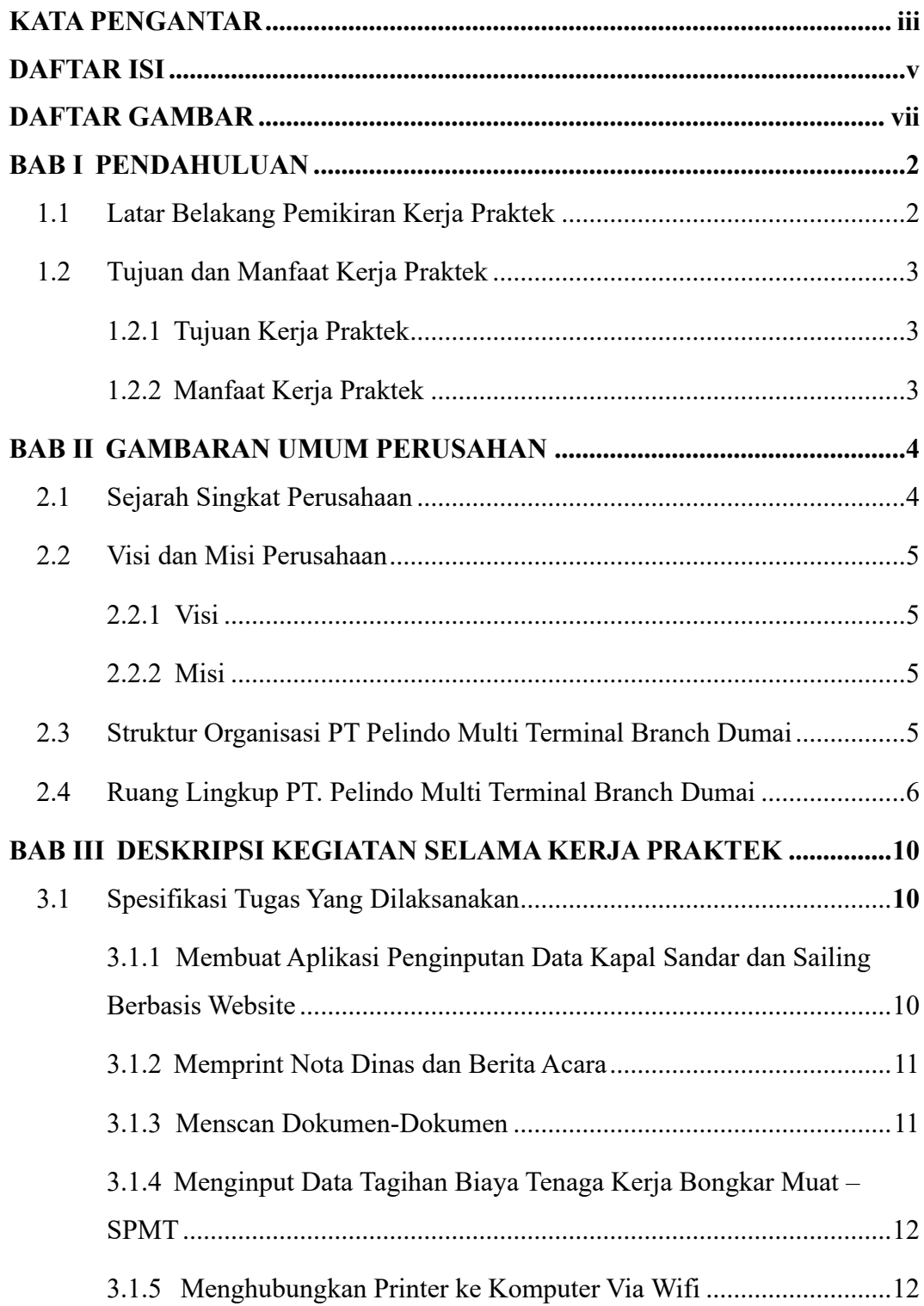

<span id="page-5-0"></span>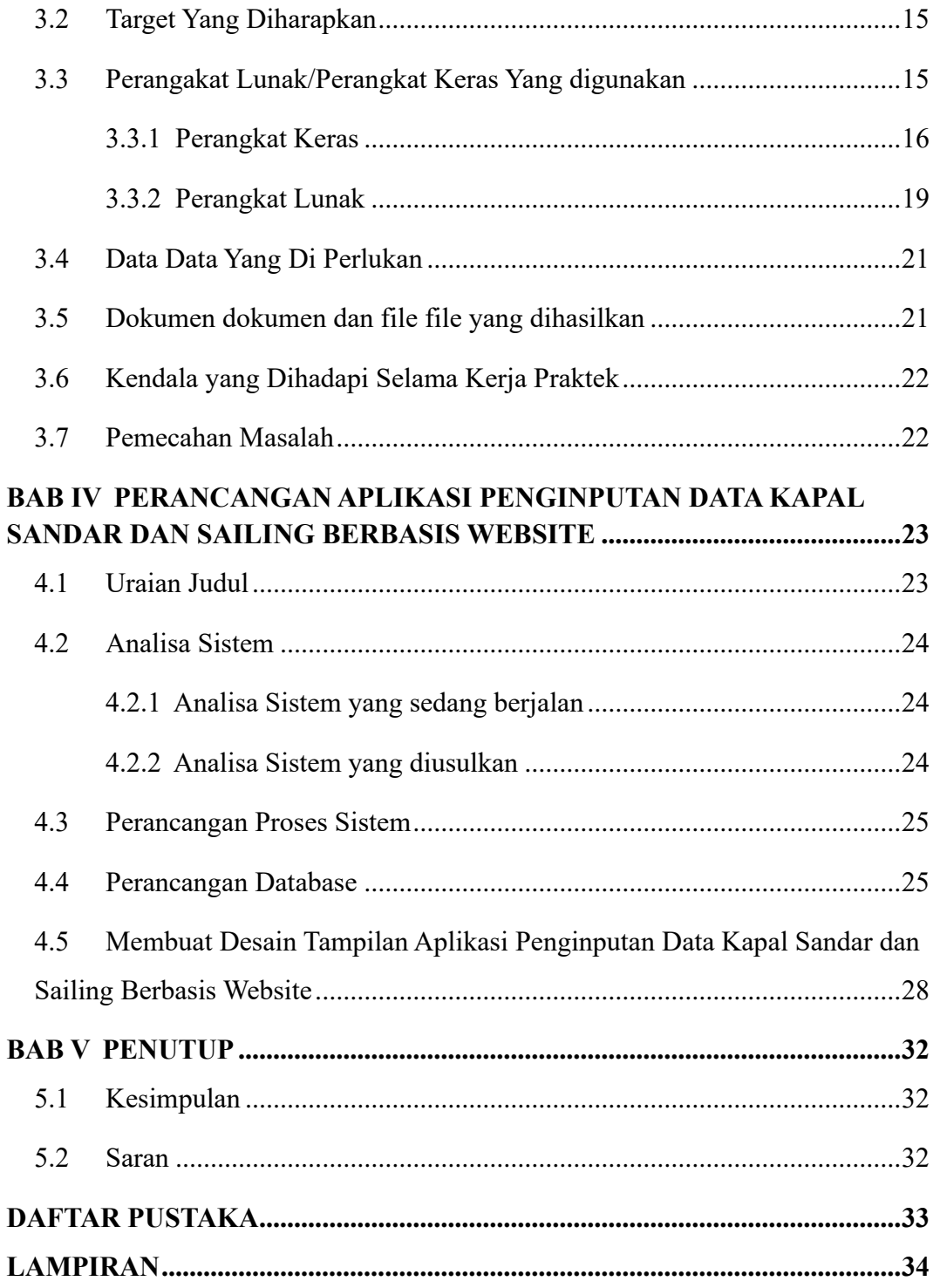

## **DAFTAR GAMBAR**

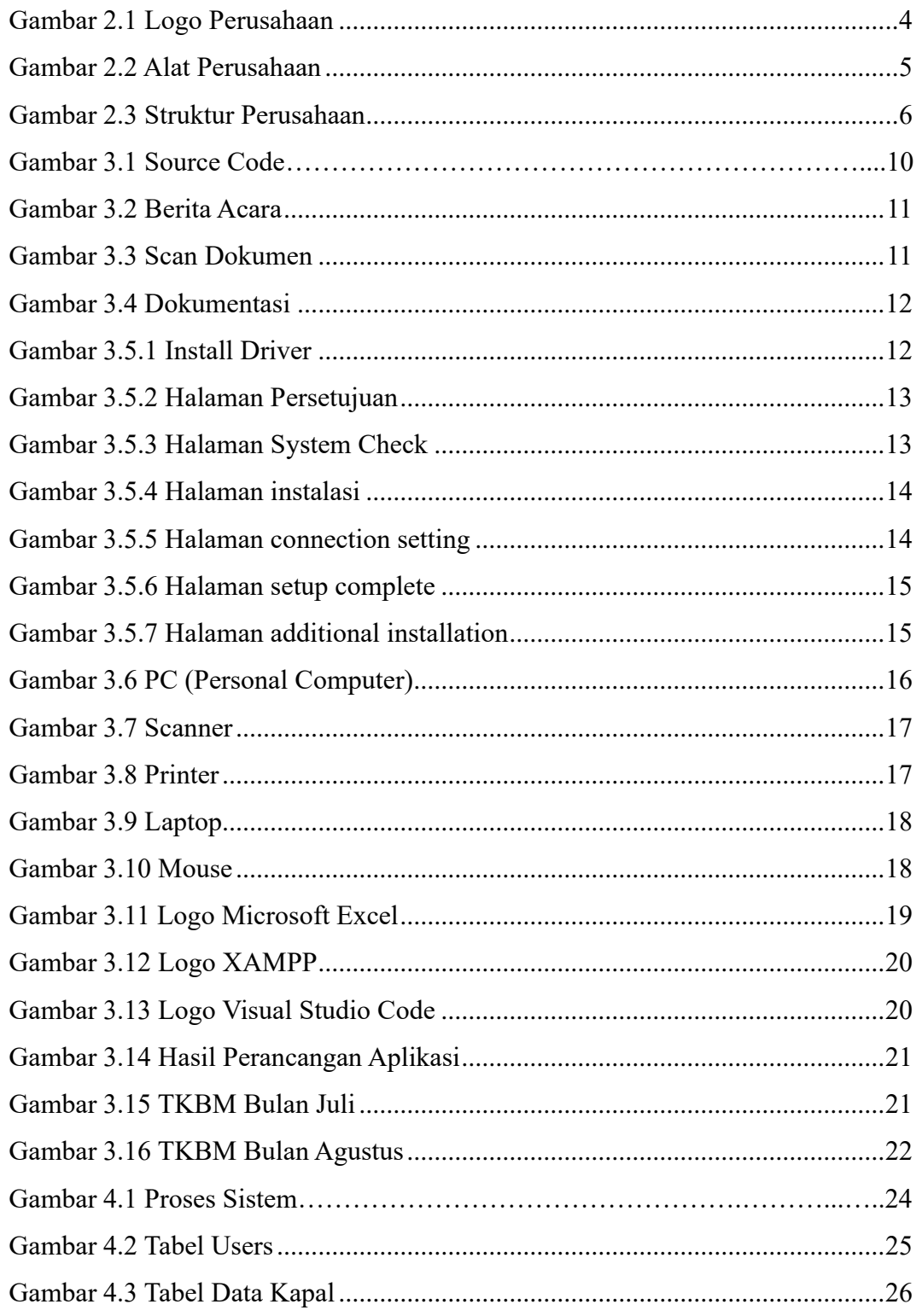

<span id="page-7-0"></span>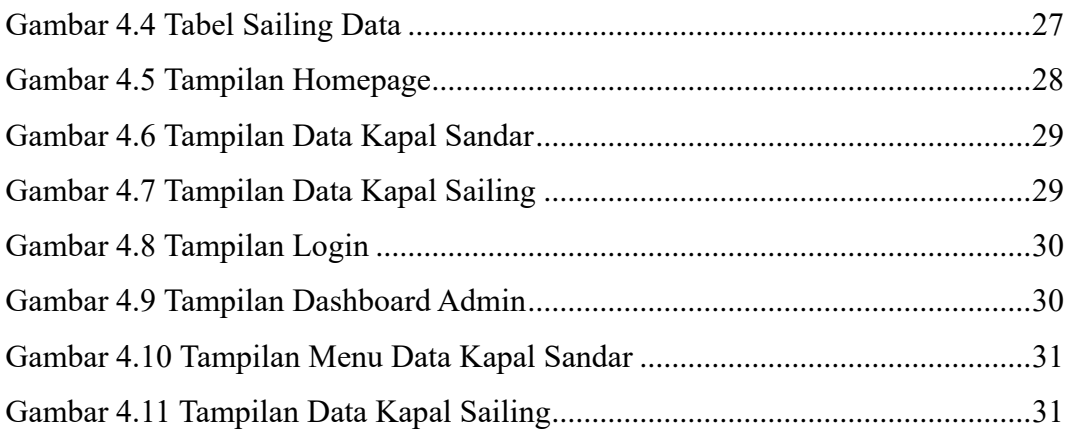